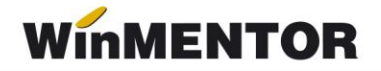

## **FACTURA CORECȚIE EDINET**

În cazul firmelor care folosesc platforma EDINET pentru exportul facturilor către clienţii lor și care, întâmplător, au greșit la înregistrarea lor anumite date referitoare la articolele facturate (cantitate, preţ, cotă TVA, valoare fără TVA, valoare cu TVA), pentru a corecta datele eronate vor trebui să emită o nouă factură prin care să corecteze datele greșite.

În fapt, corecţia se va emite în baza următoarei proceduri, datorită formatului special utilizat pentru exportul acestui tip de tranzacţie. Ea presupune returnarea în prealabil a articolelor din factura originală (toate), ce trebuie corectată, după care urmează reînregistrarea lor corectă.

Procedura are două variante posibile de funcționare funcție de tipul facturii greșite exportate clientului:

- 1. factura obișnuită eronată;
- 2. factura la aviz eronată.

Diferenţa dintre cele două proceduri constă în opţiunea utilizată de generare a poziţiilor de retur, corespunzătoare facturii inițiale.

În primul caz, se folosește din meniul asociat butonului **+** albastru opţiunea "Generare poziţii în roșu".

În cel de-al doilea caz, se foloseşte opţiunea "Generare poziţii în roșu de pe Facturi la Avize Clienți".

Pentru că al doilea caz este mai des folosit, în figurile următoare se poate urmări succesiunea operatiilor de realizat pentru cazul corectării exportului unei facturi la aviz.

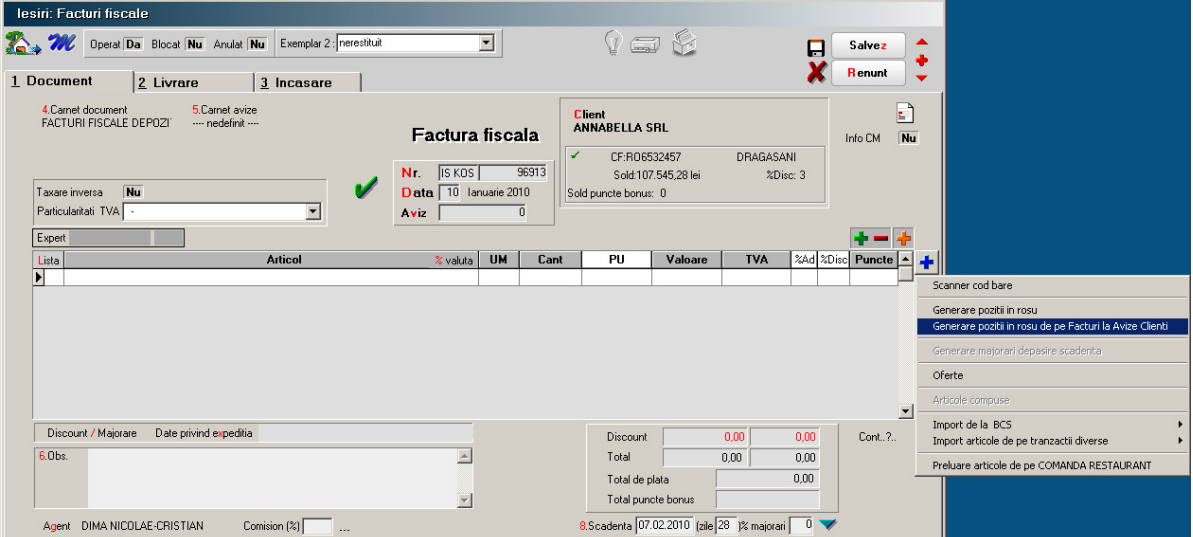

*Fig. 1*

În figura 1, se poate observa opţiunea selectată pentru generarea în roșu a poziţiilor din factura de corecţie, iar în figura 2 se poate vedea cum pentru fiecare poziţie în roșu a fost reintrodus manual articolul corespunzător cu cantitatea și/sau preţul corectat.

| lesiri: Facturi fiscale                                                                                                    |                                                                   |                                  |                                                                                    |                                             |                           |                  |                 |    |
|----------------------------------------------------------------------------------------------------|-------------------------------------------------------------------|----------------------------------|------------------------------------------------------------------------------------|---------------------------------------------|---------------------------|------------------|-----------------|----|
| Exemplar 2 : nerestituit<br>The Operat Da Blocat Nu Anulat Nu                                                                                                    | $\vert \cdot \vert$                                               |                                  |                                                                                    | t a f                                       |                           |                  | <b>Salvez</b>   |    |
| 1 Document<br>2 Livrare<br>3 Incasare                                                                                                    |                                                                   |                                  |                                                                                    |                                             |                           | <b>Renunt</b>    |                 |    |
| 4. Carnet document<br>5. Carnet avize<br>FACTURI FISCALE DEPOZIT<br>--- nedefinit ----<br>υ<br>Taxare inversa<br>Nu<br>Particularitati TVA .<br>$\overline{\phantom{a}}$ | Factura fiscala<br>IS KOS<br>Nr.<br>Data 10 Ianuarie 2010<br>Av z | 96913<br>$\overline{\mathsf{n}}$ | <b>Client</b><br><b>ANNABELLA SRL</b><br>✔<br>CF:R06532457<br>Sold puncte bonus: 0 | Sold:107.545.28 lei                         | DRAGASANI<br>%Disc: 3     | Info CM          | E.<br>Nu        |    |
| Expert<br><b>Articol</b><br>Lista                                                                                                    |                                                                   | <b>UM</b><br>Cant                | PU                                                                                 | Valoare                                     | <b>TVA</b>                | %Ad %Disc Puncte |                 |    |
| 1 CARNATI SEMIAFUMATI                                                                                                    | % valuta                                                          | Ka                               | 11,64<br>$-4$                                                                      | $-46,56$                                    | $-3$<br>$-8,8464$         |                  | $\overline{0}$  |    |
| 2 PRIMU-SALAM TARANESC CU SUNCA                                                                                                    |                                                                   | Kg                               | $-16$<br>9,89                                                                      | $-158.24$                                   | $-30,0656$<br>$-3$        |                  | $\overline{0}$  | Q  |
| 3 VICTORIA                                                                                                    |                                                                   | Kg                               | $-9,78$<br>11,64                                                                   | $-113,8392$                                 | $-3$<br>$-21.6294$        |                  | $\vert$         | CT |
| 4 CRENWURSTI SUBTIRI KOSAROM                                                                                                    |                                                                   | Kg                               | $-6$<br>11,45                                                                      | $-68,70$                                    | $-13,053$<br>$-3$         |                  | $\Omega$        |    |
| 5 CRENWURSTI DE PUI EXTRA                                                                                                    |                                                                   | Ka                               | $-20$<br>11,64                                                                     | $-232.80$                                   | $-3$<br>$-44.232$         |                  | $\overline{0}$  |    |
| 6 SUNCA DE PUI HERKULE                                                                                                    |                                                                   | Kg                               | $-20$<br>12.13                                                                     | $-242.60$                                   | $-3$<br>$-46.094$         |                  | n               |    |
| 7 12:CARNATI SEMIAFUMATI                                                                                                    |                                                                   | Ka                               | 12,00<br>A                                                                         | 48,00                                       | $\overline{0}$<br>9,12    | $\overline{0}$   | $\overline{0}$  |    |
| 8 109;PRIMU-SALAM TARANESC CU SUNCA                                                                                                    |                                                                   | Kg                               | 18<br>10,20                                                                        | 183,60                                      | 34,884<br>$\overline{0}$  | $\overline{0}$   | $\vert 0 \vert$ |    |
| 9 100 VICTORIA                                                                                                    |                                                                   | Ka                               | 9,78<br>12,00                                                                      | 117,36                                      | 22,2984<br>$\overline{0}$ | $\overline{0}$   | $\overline{0}$  |    |
| 10 20:CRENWURSTI SUBTIRI KOSAROM                                                                                                    |                                                                   | Kg                               | 6<br>11,80                                                                         | 70.80                                       | 13,452<br>$\overline{0}$  | $\overline{0}$   | $\overline{0}$  |    |
| 11 98:CRENWURSTI DE PUI EXTRA                                                                                                    |                                                                   | Kg                               | 20<br>12.00                                                                        | 240,00                                      | 45,60<br>$\overline{0}$   | $\overline{0}$   | $\vert 0 \vert$ |    |
| 12 2080:SUNCA DE PUI HERKULE                                                                                                    |                                                                   | Kg                               | 20 <sup>1</sup><br>12.50                                                           | 250.00                                      | 47.50<br>nl               | nl               | $\overline{0}$  |    |
|                                                                                                    |                                                                   |                                  |                                                                                    |                                             |                           |                  |                 |    |
| Discount / Majorare<br>Date privind expeditia                                                                                                    |                                                                   |                                  | Discount                                                                           |                                             | 0.00<br>0.00              | Cont. ?          |                 |    |
| 6.0bs.                                                                                                    | $\rightarrow$                                                     |                                  | Total                                                                              | 47.02                                       | 8.93                      |                  |                 |    |
|                                                                                                    |                                                                   |                                  | Total de plata                                                                     |                                             | 55,95                     |                  |                 |    |
|                                                                                                    |                                                                   |                                  | Total puncte bonus                                                                 |                                             |                           |                  |                 |    |
| Agent DIMA NICOLAE-CRISTIAN<br>Comision [%]                                                                                                    |                                                                   |                                  |                                                                                    | 7. Scadenta 07.02.2010 [zile 28  % majorari | $\overline{0}$            |                  |                 |    |

*Fig. 2*

În cazul în care pe factura de corecție au fost adăugate poziții noi pozitive sau sunt mai puţine poziţii decât cele negative (adică articolele nu se împerechează **-** cu **+**), exportul nu se va genera.

După salvarea facturii de corecție, în interfața de export, programul va completa automat numărul și data facturii originale, a avizului de expediţie care a stat la baza facturii originale, a comenzii client în baza căreia s-a făcut livrarea (vezi figura 3).

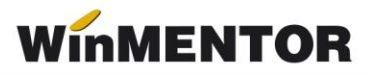

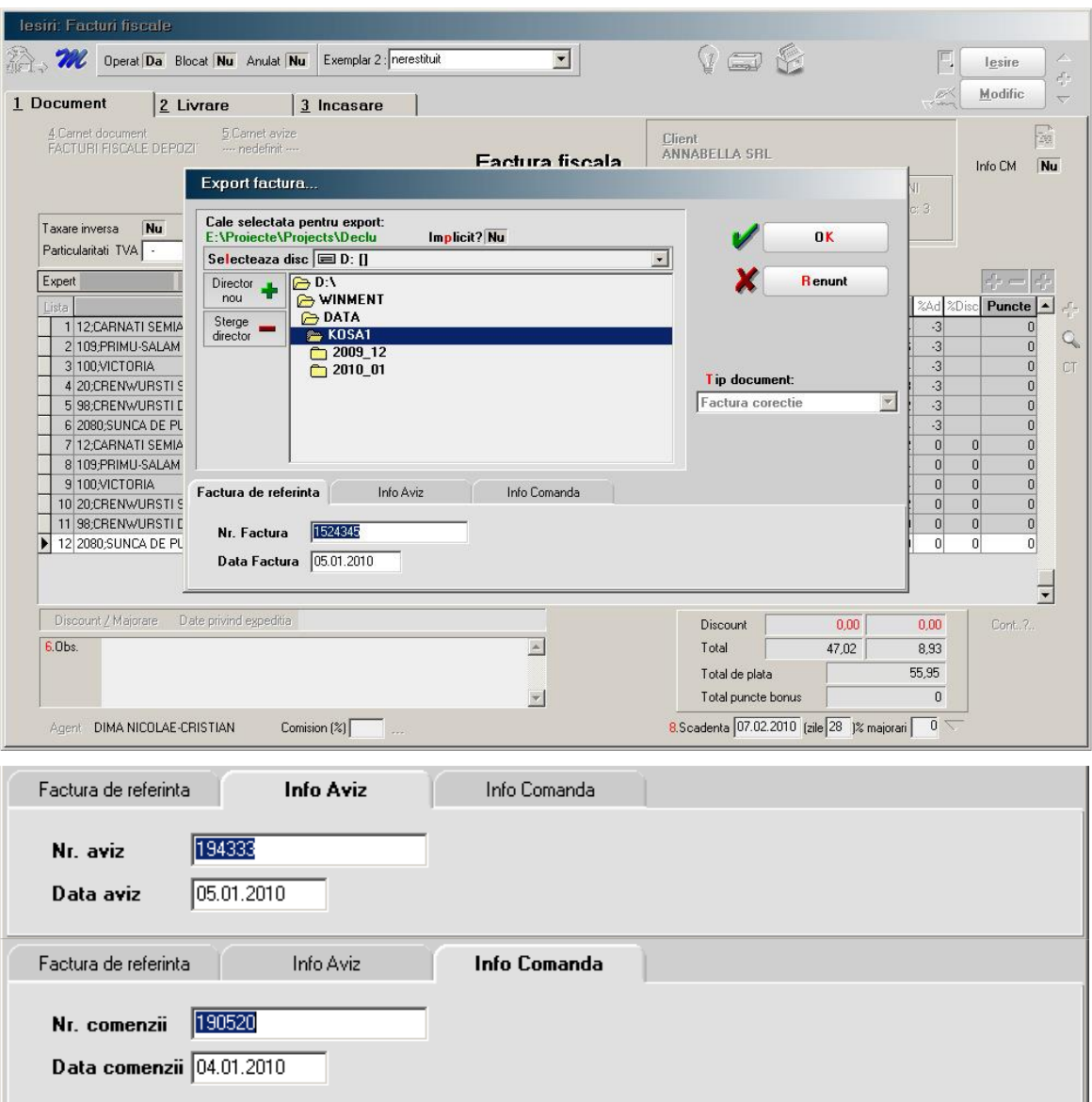

*Fig. 3*

## **Review-uri document**

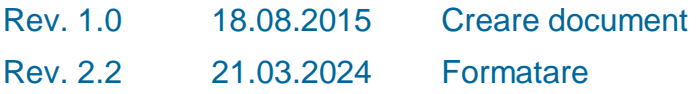